# **Chapter 11 – Overview of Disks and Disk Drives**

This chapter presents an overview of one member of a class of devices that might be called "permanent, secondary storage". There are a number of features that the devices in this class have in common.

- 1. Unlike all common technologies for main computer memory, these devices are non–volatile; they do not require constant power to retain their contents.
- 2. These devices tend to have larger capacities than most main computer memories.
- 3. With one exception, the mechanisms used to store data are magnetic in nature.

As always, there are exceptions to the above statements. A large IBM z/10 mainframe might be configured with 384 GB of main memory, while a smaller USB "stick drive" might contain only 16 GB, but these are extreme examples.

In discussing external storage we mention, only in passing, two other technologies that once were quite important: punch paper cards and punch paper tape. Those readers interested in these are referred to the discussion of computer history found in chapter 1 of this text.

#### **Sequential Access and Direct Access**

External data storage devices come in two varieties: sequential access, and direct access. Magnetic tape is the standard example of a medium that is accessed sequentially. In order to read a record in the middle of the tape, the read/write heads must be moved over all of the records that precede the target record.

**Direct access devices**, such as disks, allow for direct access to a desired record without moving the read/write heads over a large number of unrelated records. Unlike true random access devices, the time to access a record on a direct access device does depend somewhat on its address on the device.

Aside from the average speed of access, one of the more important differences between disks and magnetic tape is the fact that a record on a disk can be updated in place; the data can be read, changed, and written back to the same place on the disk. For a number of reasons, this was never considered feasible for magnetic tapes. In order to update records on a magnetic tape, each record is read into the computer, possibly changed, and then written out to a new tape. This process, called "**old master, new master**", in reference to its use in updating master copies of data files, continues to be important in the business community.

The class of direct access data storage devices includes three primary examples: the disk, the magnetic drum, and the late–comer, the USB "stick drive". While the magnetic drum is now obsolete, it competed well with the disk in the 1960's, and had a similar control interface to the CPU. As a result of this similarity, IBM coined the term "**DASD**" (pronounced "dahz – dee") for the two **D**irect **A**ccess **S**torage **D**evices.

At present (Summer 2011) there are two main examples of direct access data storage devices: the magnetic disk and the USB "stick drive". The latter is a solid–state memory device, sharing many characteristics of the main memory discussed earlier. The reason that it is considered a disk is that it is accessed over a USB bus in the same manner as an external disk drive. The stick drive is organized with a directory and file structure identical to those used on earlier disk drives. It acts like a disk, so it is called a disk.

# **Is It Memory or an I/O Device?**

There are two ways of viewing a DASD, either as an extension of memory or as an Input / Output device. Both views are equally valid; the one to use depends on the feature that is to be discussed. As a part of a memory system, the disk plays a key role in virtual memory. However, it is accessed as an I/O device, and its interfacing must be discussed in those terms. This textbook will discuss disk drives a number of times.

### **Early History of the Disk and Disk Drive**

As noted in chapter 1 of this textbook, data storage reached a crisis stage in the early 1950's, when the amount of physical floor space required to house the punched cards holding the data became excessive. The only option was to develop new technology. IBM addressed the problem and delivered three new technologies: magnetic tape, the magnetic drum, and the magnetic disk. Each of these were smaller and much faster to access than paper cards.

The first magnetic tape drive was the IBM 729, released in 1952. While the dominant form of secondary data storage for quite some time, magnetic tape drives are not much used any more. For that reason, we shall not discuss magnetic tapes in any more detail.

The first magnetic drum memory was the ERA 110, built for the U.S. Navy by Engineering Research Associates of Minneapolis, MN. The ERA 110 could store 1 million bits of information, approximately 125 kilobytes. One of the test engineers present at the first sea trials of this device communicated the following to the author of this textbook.

"The device spun at a high rate in order to allow fast access to the data. At first, the trials were a success. When the ship turned rapidly, the gyroscope effect took hold and ripped the drive out of its mountings."

Magnetic drum memory was announced by IBM in 1953, and first shipped in 1954. While the drum memory seemed to be a viable competitor for the magnetic disk, its high cost and low data density limited its use. The only significant use by IBM for the drum memory was as the main memory for the IBM 650, a first–generation computer announced in July 1953 and last manufactured in 1962.

# **The RAMAC**

The origin of the magnetic disk drive was a research project started in 1952 by a group from IBM in San Jose, CA. One of its main goals was to develop a better technology for data storage. Magnetic drums were considered, but the choice was finally made to use a flat platter design, as first reported by Jacob Rainbow of the National Bureau of Standards (now known as NIST) in 1952. The disk was correctly assessed as having a bright future.

The first commercial disk drive, called the RAMAC (**R**andom–**A**ccess **M**ethod of **A**ccounting **C**ontrol) 305 was demonstrated on September 13, 1956. The unit comprised fifty aluminum disks of 24 inch diameter, coated on both sides with a magnetic oxide material that was a variant of the paint used on the Golden Gate Bridge.

The RAMAC 305 took up the better part of a room and could store all of 5MB of data -- the equivalent of 64,000 punch cards or 2,000 pages of text with 2,500 characters per page. The drive system had an input/output data rate of roughly 10 kilobytes per second. It sold for about \$200,000 -- or you could lease it for about \$3,200 a month. At that time, a good new car from General Motors sold for about \$2,000.

Here is an early picture of the RAMAC, taken from the IBM archives [R100]. It is the same type of unit as is pictured in chapter 1 of this textbook.

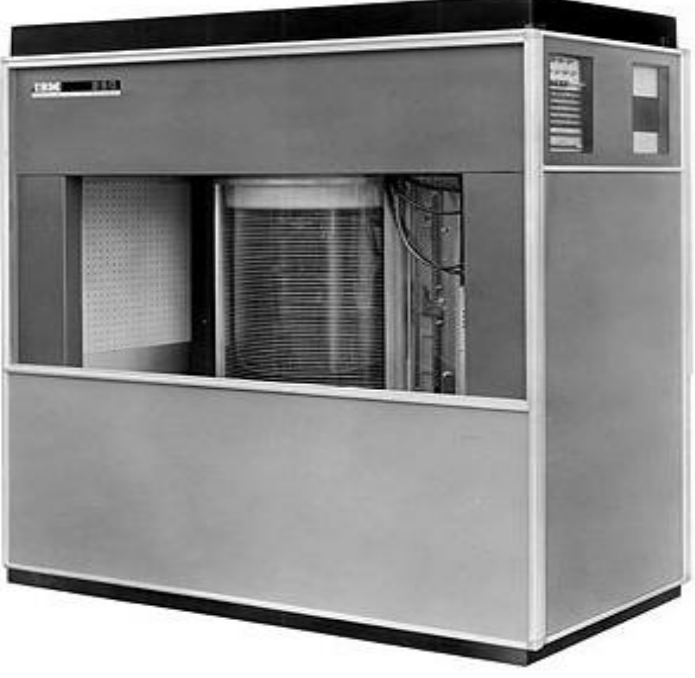

**Figure: The Disks of the RAMAC 305**

Later disk designs would all have at least one read/write head for each recording surface, or a pair of such heads for each platter. The problem to be solved before this innovation took hold was how to suspend the heads over the recording surface. The RAMAC took a very early approach, suggested probably by the music "Juke Boxes" of the time. It has one set of two read/write heads that served the entire drive.

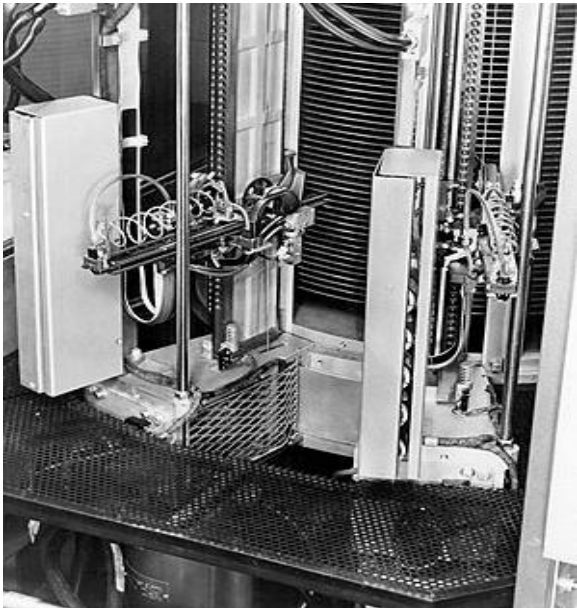

**Figure: The RAMAC Read/Write Heads [R100]**

# **The IBM 1301**

The RAMAC 305 was the precursor to the IBM 1301 disk storage unit. When released in 1961, the 1301 was the first storage system that used "flying heads" on actuator arms to read and write data to its 50 24-inch magnetic platters. The 1301's head and actuator arm assembly looked something like a bread-slicing machine turned on its side because each drive platter had its own read/write head.

The 1301 had 13 times the capacity of the RAMAC, and its platters rotated at 1,800 rpm - compared with a spindle speed of 100 rpm for the RAMAC -- allowing heads to access the data more quickly.

Only two years after creating the 1301, IBM built the first removable hard drive, the 1311. The drive system, which shrunk storage technology from the size of a refrigerator to the size of a washing machine, had six 14-inch platters and contained a removable disk pack that had a maximum capacity of 2.6MB of data. The 1311 remained in use through the mid-1970s.

The concept of integrating the disks and the head arm assembly as a sealed unit was introduced by IBM with the "Winchester Drive" in 1973. Formally named the IBM 3340, this drive had two spindles, each of 30 MB capacity; hence "30/30 Winchester". Though a project name, the term "Winchester" has been applied to the design concept. Almost all modern disk drives use the "Winchester design". While earlier designs provided for removable disks, these allowed the disk to become dirty when exposed to the outside air. In the Winchester design, the entire assembly can be removed, thus keeping the disks in a more protected environment. With this higher quality operating environment, the read/write heads could be positioned closer to the disk platters, allowing for higher recording densities.

The relationship between head flying height and track density can be seen in the rough figure below. Each head will react to tracks within a specific angular dimension; think of a search light. The closer the head to the recording surface, the smaller the spot containing elements to which the head will react. The head must not be able to react to more than one data track at a time, hence its height dictates the minimum track spacing.

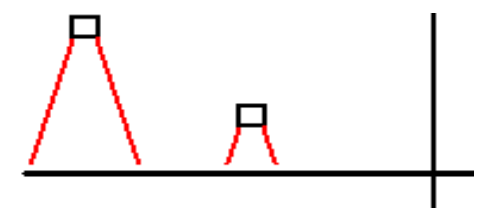

#### **More Developments**

In 1979, Al Shugart, who had helped develop the RAMAC with IBM, launched Seagate Technology Corp., which became the largest disk drive manufacturer in the world. Soon thereafter, the innovation floodgates opened. The "small form-factor" hard drive was invented in 1980 by Seagate. That five–inch ST506 drive held the same capacity as the RAMAC (5MB). From this point on, the mass market associated with the newly arrived PC (Personal Computer) movement guaranteed rapid evolution of the hard disk drive.

#### **History of Disk Costs**

Here is a walk through history [R101]. From the days of \$10,000/MB to 2004 (*from 2004 to 2009 the cost/GB has literally gone down to negligible levels*), take a look:

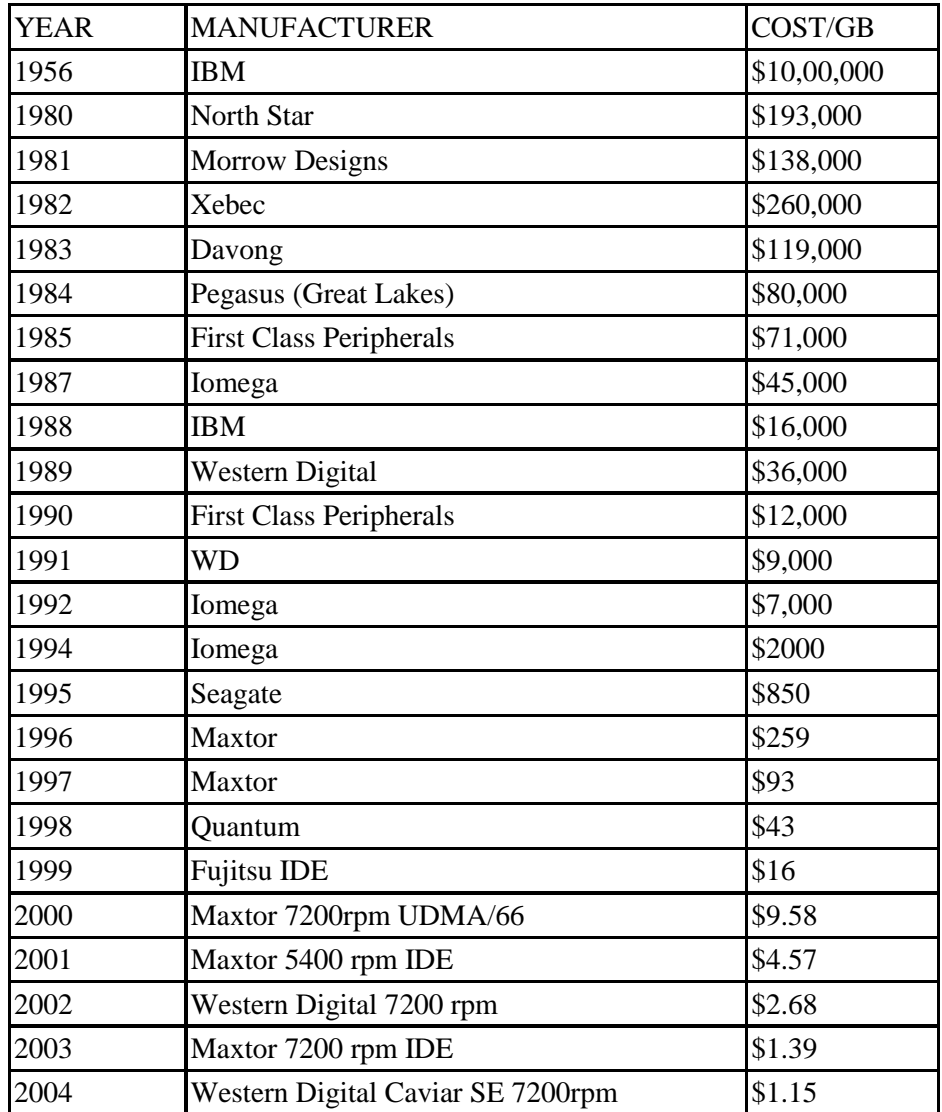

More recently disk prices have dropped even more. In November 2007, the author of this textbook purchased an external USB 500 GB disk drive for about \$500.00 (or \$0.50 per gigabyte). On July 7, 2011, the web site for Office Depot had the following prices: a 500 GB USB external drive for \$69.99 and a 1 TB USB external drive for \$119.99. These prices are about five to seven cents per gigabyte.

We now look at internal disk drives supporting the SATA standard. Also on July 7, 2011, these prices were found. The WD Caviar Blue 500 GB drive with a 16 MB buffer will sell for \$38.00 and the 3 TB WD Caviar Green with a 64 MB buffer will sell for \$140. Do the math. This is very inexpensive.

How long shall we have to wait for the first 1 petabyte drive?

### **Structure of a Large Disk Drive**

The typical large–capacity (and physically small) disk drive has a number of glass platters with magnetic coating. These spin at a high rate varying between 3,600 rpm (60/second) and 15,000 rpm (250/second), with 7,200 rpm (120/second) being average. This drawing shows a disk with three platters and six surfaces. In general, a disk drive with N platters will have 2 $\bullet$ N surfaces, the top and bottom of each platter.

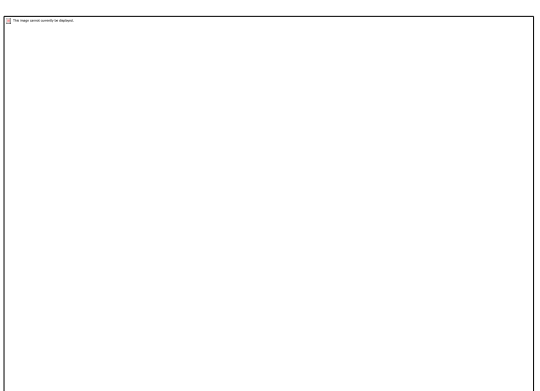

On early disk drives, before the introduction of sealed drives, the top and bottom surfaces would not be used because they would become dirty when the disk pack was removed. The introduction of the Winchester design, with its sealed disks, changed that for the better.

#### **More on Disk Drive Structure**

Each surface is divided into a number of concentric tracks. Each track has a number of sectors. This figure shows an older style layout, in which all tracks had the same number of sectors. In such a design, the time for a sector to move under the read/write head does not depend on the track location, simplifying the drive control logic.

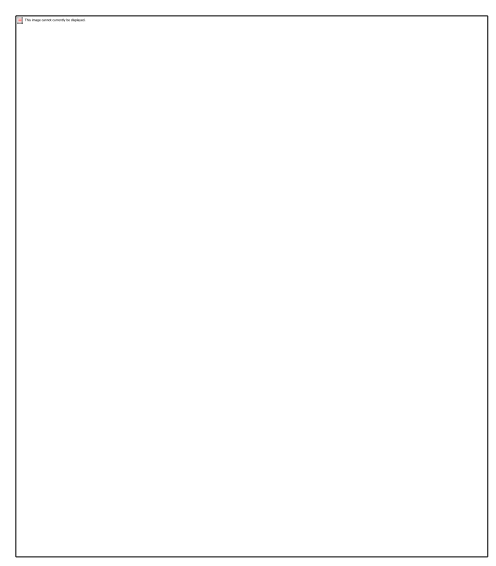

A sector usually contains 512 bytes of data, along with a header and trailer part. Modern designs have moved towards larger sizes for sectors (say, 4,096) bytes, but the traditional design has considerable history.

Modern disk designs have divided the surface into a number of zones. This design is often called **ZBR** (**Z**oned **B**it **R**ecording). Within each zone, the sector count per track is constant. However, the zones near the outer rim of the disk have more sectors than the inner zones. This increases the linear density of the sectors for the outer zones, keeping that density nearer that found in the innermost zone, and making better use of the disk area. Here is a picture of a disk surface with color added to highlight the five zones. Note that the number of sectors per track increases as we move from the inner zone to the outer zone.

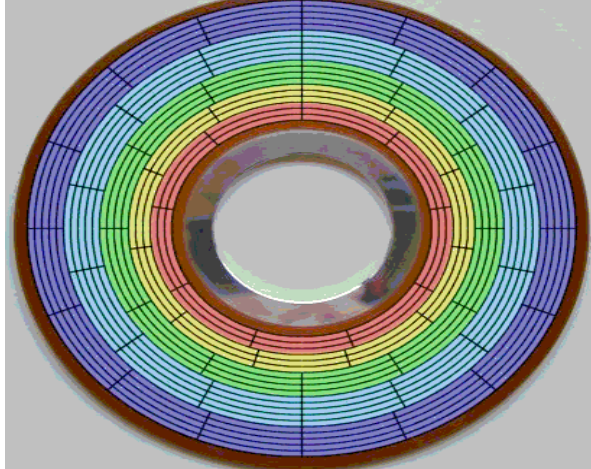

**Figure: Disk Surface with Five Zones**

One downside to the ZBR strategy is that the complexity of the disk–side controller must be increased. In the older strategy, which might be called one–zone, the sectors moved under the read/write heads at the same rate, without regard to track number. In the above design, the rate is constant within each zone, but the controller must allow for five distinct rates. Given the ability to fabricate complex electronics, this is deemed a fair trade–off.

# **The Disk Surface**

The standard definition of a hard disk drive is quite simple.

"The recording medium for hard disk drives is basically a very thin layer of magnetically hard material on a rigid substrate." [R98]

Up to the mid 1990's, aluminum was used exclusively for the substrate. Recently, glass has attracted interest for a substrate, mostly for its ability to be polished to a very fine surface finish. Remember that the design goal is to reduce the flying height of the read/write heads, and that requires a smoother surface over which to fly.

Since the earliest designs, each recording surface of a disk has been divided into concentric circles, called tracks. Optical disks, such as CDs and DVDs, as well as vinyl records, have a single spiral track on each recording surface. According to Jacob [R99]

"The major reasons for this are partly historical … In the early days of disk drives, when open–loop mechanical systems were used to position the head, using concentric tracks seemed a natural choice. Today, the closed–loop embedded servo system … makes spiral track formatting feasible. Nonetheless concentric tracks are a well–understood and well–used technology and seem easier to implement than spiral tracks."

# **Timing of a Disk Transfer**

Disks are electromechanical devices. The time for a data transfer has a number of components, including time to decode the command, time to move the read/write heads to the proper location on the disk, time to transfer the data to the on–disk data buffers, and time to transfer the data across the interface to the host–side interface. Here, we consider two of the more important disk timings: seek time and rotational latency.

The idea of **seek time** reflects the fact that, in order to access a disk track for either a read or write operation, the heads must be moved to the track. This is a mechanical action, as the read/write heads are physical devices. Some early designs seem to have avoided this problem by having one read/write head per track. This is not an option for modern drives, which have thousands of tracks per surface.

There are two seek times typically quoted for a disk.

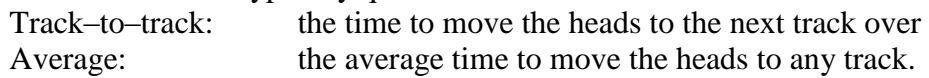

The rotational delay is due to the fact that the disk is spinning at a fixed high speed. It takes a certain time for a specific sector to rotate under the read/write heads. Suppose a disk rotating at 12,000 RPM. That is 200 revolutions per second. Each sector moves under the read/write heads 200 times a second, once every 0.005 second or every 5 milliseconds. The **rotational latency**, or average rotational delay, is one half of the time for a complete revolution of the disk. Here it would be 2.50 milliseconds.

Rotational latency is a major component of the time to access data on a disk. For that reason, methods to minimize the rotational latency of a disk are under active investigation. One way would be to speed up the rotation of the disk. Unfortunately, this leads to stress on the physical platters that become unacceptable. This is seen in a design choice for the 5¼ floppy drives, which were spun at a leisurely 360 rpm. The reason for this rate is that a significantly higher rate would cause the disks to be torn apart by centrifugal forces.

Another method to reduce rotational latency would be to add a second actuator with its own set of read write heads to the disk drive. This would be positioned opposite the first set.

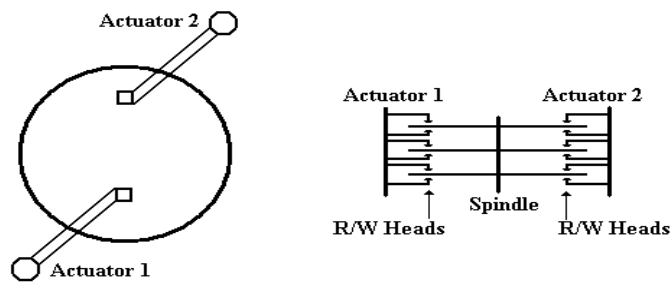

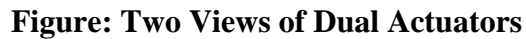

Such a design would immediately halve the rotational latency, as the average time for a sector to move under one of the read/write heads would be one quarter of a revolution. For a 12,000 rpm disk, the rotational delay would be cut from 2.50 to 1.25 milliseconds. Put another way, the reduction is from 2, 500, 000 nanoseconds to 1, 250, 000 nanoseconds. However, the addition of a second set of heads raises the price by about 35%, not acceptable in the highly competitive modern market. Conner Peripherals introduced such a product in 1994, but it was not popular. The design has never been attempted since.

Page 439 **CPSC 5155** Last Revised July 8, 2011 Copyright © by Edward L. Bosworth, Ph.D. All rights reserved.

# **Tracks and Cylinders**

The idea of a cylinder is an artifact of the mechanical nature of the actuators used to move the read/write heads on a modern disk. It is faster to read sectors from the same track than it is to move to another track, even one close by. We now consider the fact that standard disk drives with concentric tracks and multiple recording surfaces have the same number of tracks and track geometry on each of the surfaces.

When the actuator is functioning properly, as it almost always is, each read/write head is over (or near to) the same numbered track on its disk. This leads to the idea of a **cylinder** as the set of tracks that can be read without significant repositioning of the read/write heads. In early disk designs, with wider tracks, there would be no positioning required to move from surface to surface on a cylinder. All that would be required was an electronic switching of the active head, a matter of nanoseconds and not milliseconds.

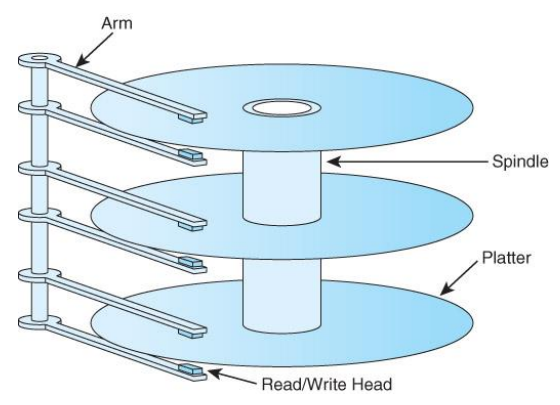

We close this part of the chapter with some related questions. How many bytes of data can be read from a disk before the read/write heads must be moved? What is the maximum data transfer rate from a multi–platter disk? How long can this rate be sustained?

# Disk Capacity

The first question is how to calculate the capacity of a disk. Here are a number of equivalent ways, assuming the standard 512 bytes per sector.

Disk Capacity = (number of surfaces) $\bullet$ (bytes per surface)

 $=$  (number of surfaces) $\bullet$ (tracks per surface) $\bullet$ (bytes per track)

 $=$  (number of surfaces)•(tracks per surface)• (sectors per track)•512

Here are data from an earlier disk drive (now rather small).

8 surfaces 3196 tracks per surface 132 sectors per track 512 bytes per sector

Surface capacity =  $3196 \cdot 132 \cdot 512 = 421872 \cdot 512 = 210936 \cdot 1024$  bytes  $= 210936 \text{ KB} \approx 206.0 \text{ MB}$ Disk capacity =  $8\cdot 210936 \text{ KB} = 1,687,488 \text{ KB} \approx 1.61 \text{ GB}$ 

#### Computing Disk Maximum Transfer Rate

We now compute the maximum transfer rate. This is computed from the size of a track in bytes and the rotation rate of the disk. For modern disks, the transfer rate would depend on the zone in which the track is located, as each zone has a different number of sectors per track. For this example, we use the older disk with only one track size.

Disk rotation rates are given in RPM (Revolutions per Minute). Common values are 3,600 RPM, 7,200 RPM, and higher. 3,600 RPM is 60 revolutions per second. 7,200 PRM is 120 per second. Consider our sample disk. Suppose it rotates at 7,200 RPM, which is one revolution every (1/120) second.

One track contains  $132\cdot 512$  bytes = 66 $\cdot 1024$  bytes = 66KB. This track can be read in (1/120) of a second. The maximum data rate is  $66$  KB in  $(1/120)$  of a second.  $120 \bullet 66$  KB in one second. 7,920 KB per second  $= 7.73$  MB per second.

#### Sustaining the Maximum Data Transfer Rate

Recall the definition of a cylinder as a set of tracks, one per surface. Each track can be read in one revolution of the disk drive. The data rate can be sustained for as long as it takes to read all tracks from the cylinder.

The number of tracks per cylinder is always exactly the same as the number of surfaces in the disk drive. Our sample drive has 8 surfaces; each cylinder has 8 tracks.

In our sample drive, rotating at 7200 RPM or 120 per second:

Each track can be read in 1/120 second.

The cylinder, containing 8 tracks, is read in 8/120 second or 1/15 second.

The maximum data transfer rate can be sustained for 1/15 second.

#### How Much Data Can Be Transferred at This Rate?

Each track can be read in 1/120 of a second. The cylinder can be read in 1/15 second. The cylinder contains 8 tracks of  $66 \cdot 1024$  bytes, thus  $8 \cdot 66 \cdot 1024 = 528$  KB.

# **The Drive Cache**

Modern disk drives have a cache memory associated with the on–disk controller. Some manufacturers call this a "databurst cache". On modern drives, this can vary between 2 MB and 64 MB; DRAM is quite cheap these days.

The disk–side cache grew out of the small disk–side data buffers required to match the speed of the disk internal transfers with the speed of the bus connecting it to the controller logic on the host side. Buffering is also required in those cases when the interface to the host is busy at the time the disk read/write heads are ready to initiate a transfer. On a disk write, the host controller would transfer the data to the disk–side buffer for later writing to the disk itself.

As DRAM prices dropped, this simple data buffer grew into a full–fledged cache. The utility of this cache does not depend on a high hit rate, as it does for the cache between primary memory and the CPU. One of its main uses is in allowing the disk controller to prefetch data; that is, to copy the data into the buffer before it is requested. This increases the efficiency of disk reads. As a write buffer, the cache speeds up disk writes.

We now have quite a few levels of cache memory between the disk surfaces and the CPU. Here is a diagram showing the configuration on a computer built in 2007. The disk has a 16 MB DRAM cache. Each memory chip has a 4 Kb (kilobit) SRAM buffer. There are two levels of cache between the main memory and the CPU.

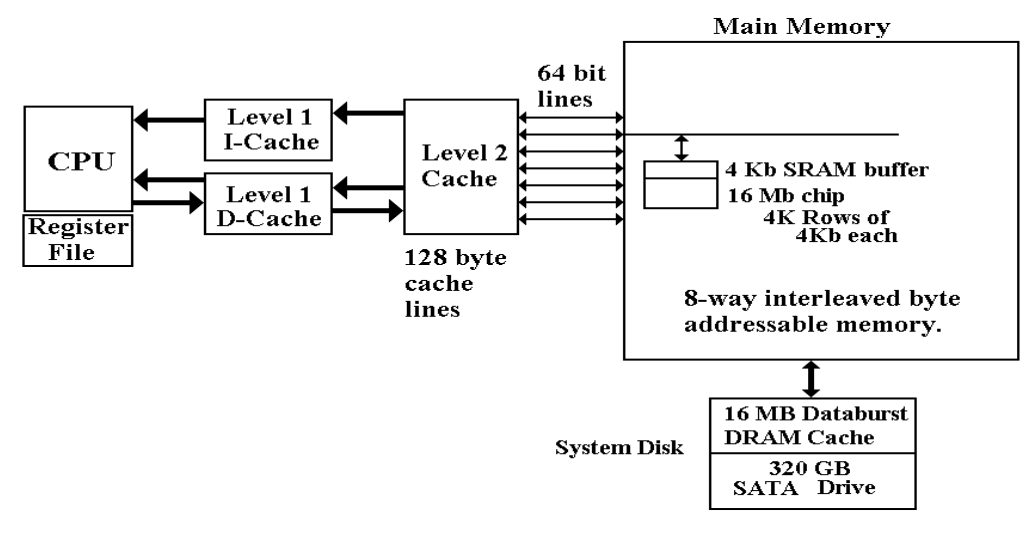

# **The Disk Directory Structure**

We now turn our attention to the disk directory structure. Rather than discussing the more modern structures, such as NTFS, we shall limit ourselves to older and simpler structures.

The FAT (File Allocation Table)

Physically the disk contains a large number of sectors, each of which contains either data or programs. Logically the disk contains a large number of files, also program and data. The disk will have one or more index structures that associate files with their sectors. The two important structures are

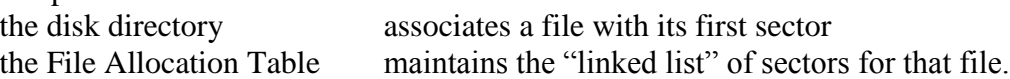

This example shows the structure of the FAT.

Here the disk directory indicates that the first sector for a file is at address 121. The FAT entry at 121 indicates that the next sector is at address 124.

The FAT entry at 126 indicates that the next sector is at address 122.

The FAT entry at 122 indicates that sector 122 is the last for this file. Sector 125 is bad.

The FAT–16 system was implemented by Microsoft for early versions of MS–DOS. This system used a 16–bit index into the FAT. As there is one FAT entry per sector, this makes this limits the sector count to  $2^{16}$ . The maximum disk size is thus  $2^{16} \cdot 512 = 2^{16} \cdot 2^9 = 2^{25} = 15$  $2^{5} \bullet 2^{20} = 32 \text{ MB}$ . In 1987, my brand–new PC/XT had a 20MB disk! FAT–16 worked very well. What about a 40 MB disk? How about a 256 MB disk?

Few people in the late 1980's contemplated disk drives with capacities of over 100 GB, but it was obvious that unmodified FAT–16 would not do the job. We consider two short– term remedies to this problem, one transient and one with longer term consequences.

The first solution was to partition a larger physical disk drive into two logical disk drives.

A 40 MB disk drive would support two logical disks, each with its own directory structure and File Allocation Table. Using the drive names suggested at the time, this 40 MB physical disk would support two logical disks: Drive C with capacity of 32 MB, and Drive D with capacity of 8 MB.

As a short–term fix, this worked well. However, it just raised the limit to 64 MB. This solution was obsolete by about 1992. The main problem with the FAT–16 system arose from the fact that each sector was individually addressable. With  $2^{16}$  addresses available, we have a maximum of  $2^{16}$  sectors or 32 MB for each logical drive.

The second solution was to remove the restriction that each sector be addressable. Sectors were grouped into clusters, and only clusters could be addressed. The number of sectors a cluster contained was constrained to be a power of 2; so we had 2, 4, 8, 16, etc. sectors per cluster. The effect on disk size is easy to see.

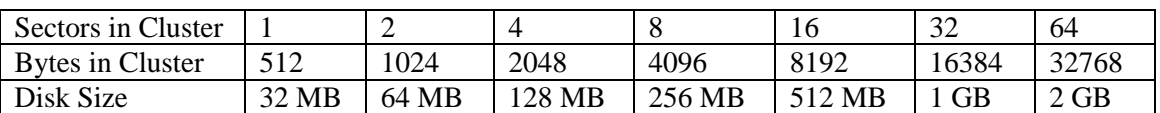

In the early 1990's, it seemed that this solution would work for a while. Nobody back then envisioned multi–gigabyte disk drives on personal computers. There is a problem associated with large clusters; it is called **"internal fragmentation"**.

This problem arises from the fact that files must occupy an integer number of clusters.

Consider a data file having exactly 6,000 bytes of data, with several cluster sizes.

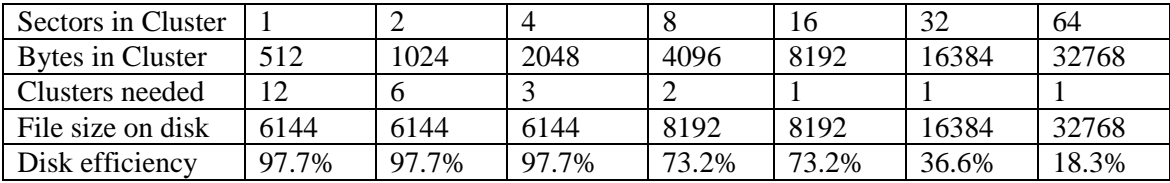

#### **Security Issues: Erasing and Reformatting**

Remember the disk directory and the FAT. What happens when a file is erased from the disk? The data are not removed. Here is what actually happens.

- 1. The file name is removed from the disk directory.
- 2. The FAT is modified to place all the sectors (clusters) for that file into a special file, called the **"Free List"**.
- 3. Sectors do not have their data erased or changed until they are allocated to another file and that a program writes data to that file.

For this reason, many companies sell utilities to "Wipe the File" or "Shred the File".

How about reformatting the disk? Certainly, that removes data. Again the data are not removed. The directory structure and FAT are reinitialized and the free list reorganized. The sectors containing the data are not overwritten until they are reused.